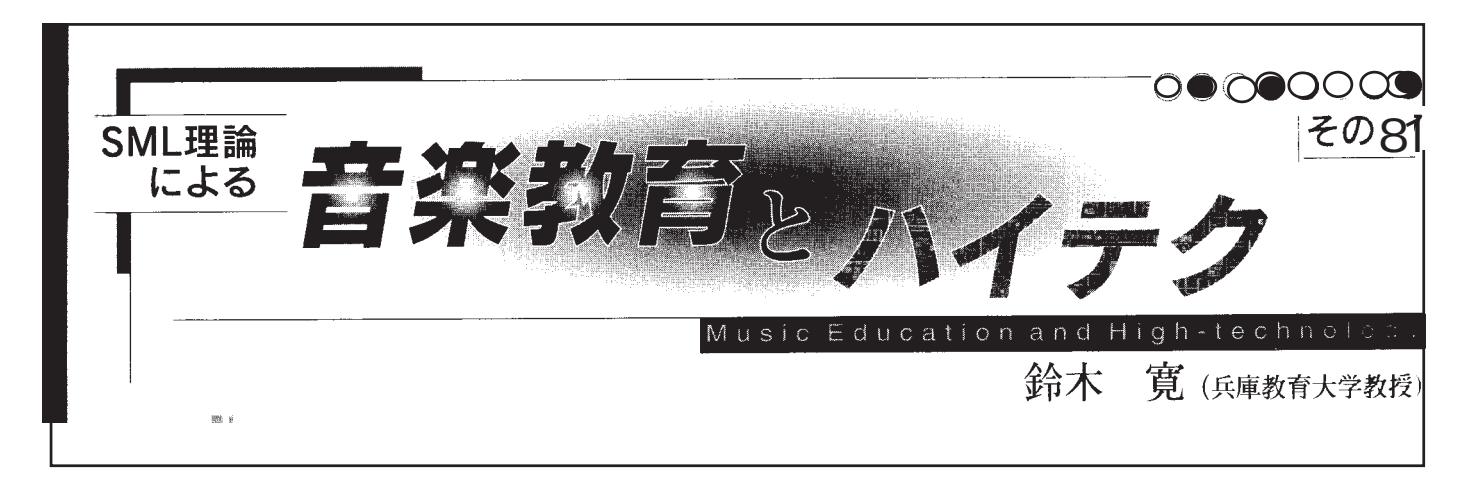

Final e

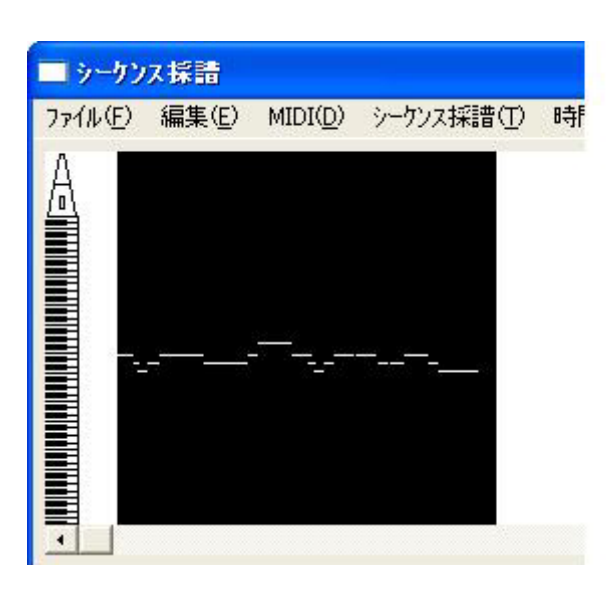

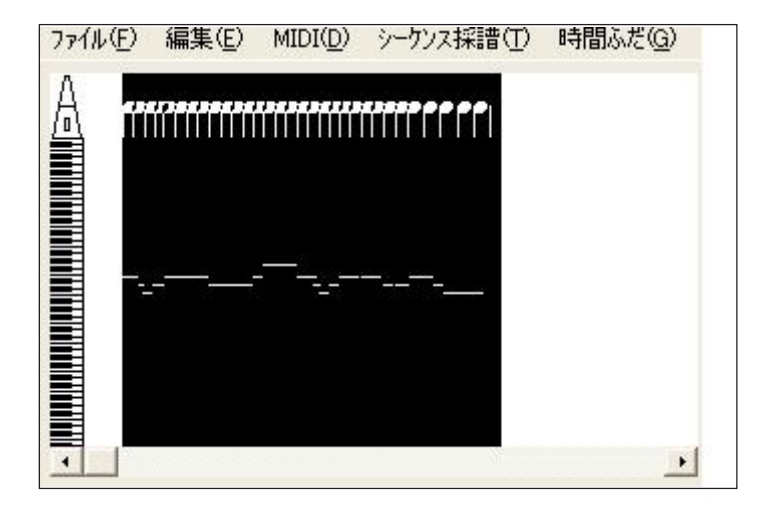

 $\text{MID}$ 

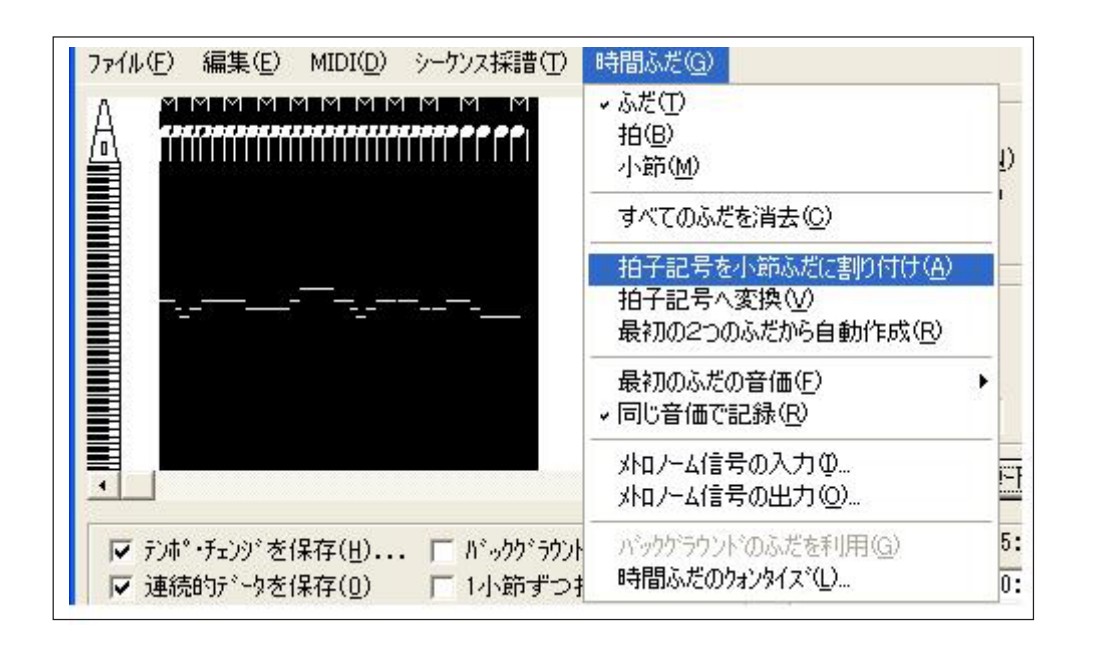

. NUS

Finale

Finale

MDI

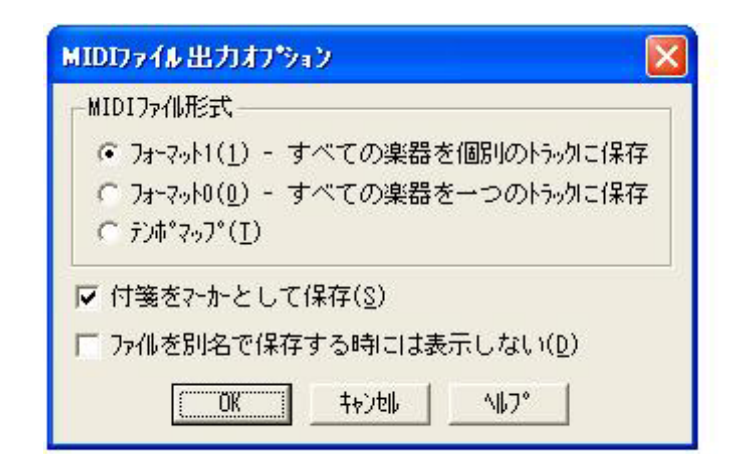

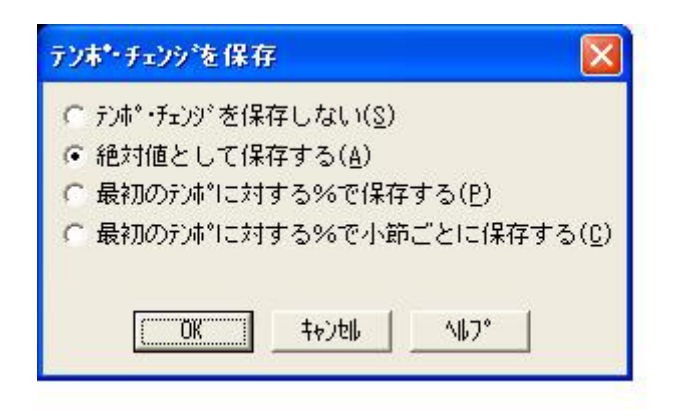

Finale